# Database update using procedures

Introduction

GeneXus<sup>™</sup>

## Transaction form

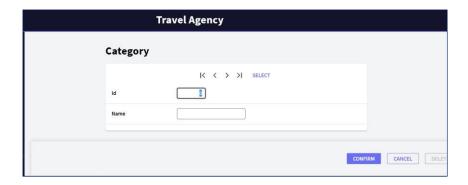

So far, to update the database data we have used transactions in the two ways available to use them:

Running their screen and entering data in an interactive manner

# Category transaction as Business Component

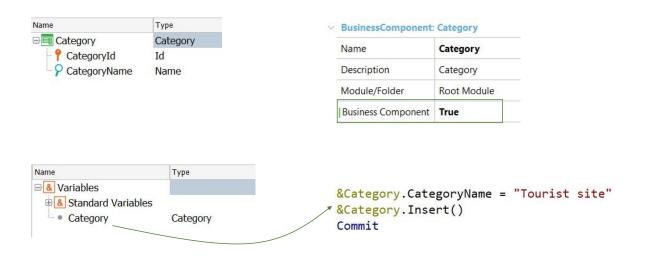

• Through their associated Business Component, through a variable, without using their screen.

# Add a new category

```
New
CategoryId = 5
CategoryName = "Tourist Site"
Endnew
```

#### Procedures

In addition, there's another way to make insertions, changes and deletions to the database, which is only valid in Procedure objects.

To insert data, we use the New command:

Here we insert a new category in the CATEGORY table. If Categoryld is autonumbered, we don't enter a value for it:

# Add a new category

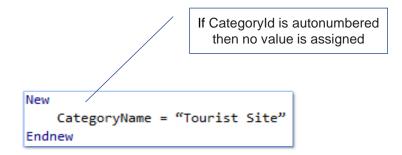

Procedures

Update a category

```
For each Attraction

Where CityName = "Beijing" and CategoryName = "Monument"

CategoryId = find( CategoryId, CategoryName = "Tourist site")

Endfor
```

To **update** the database, we use the For Each command itself. For example, to update all the attractions in Beijing that have the Monument category and give them the new Tourist Site category, we type:

... where an attribute of the base table is being updated (even though it could also belong to the extended table).

Delete a category

For each Attraction Delete Endfor

For **deletions**, once we're positioned over the record to be deleted, we use the Delete command

## Advantages and disadvantages

#### Disadvantages

- No referential integrity checks are performed
- Transaction rules are not triggered.

#### Advantages

Faster.

For each Attraction Delete Endfor

When compared to the solution that uses Business Components, one disadvantage of these commands is that they don't check for referential integrity, or trigger any of the rules stated in the transaction.

Their advantage is, precisely, that they are faster and that's why they are also known as "more performant."

If you need to delete data from a table that has millions of records, doing it in this way, using the Delete command, will take far less time. However, this deletion will not make any controls and inconsistencies may be introduced in the database.

We will not study these commands in this course.

# **GeneXus**™

training.genexus.com wiki.genexus.com